# Unlock the Power of Data Visualization: A Comprehensive Guide to Interactive Web-Based Analytics with Plotly and Shiny

In the era of big data, visualizing complex datasets effectively has become an indispensable skill for researchers, analysts, and business professionals alike. Interactive web-based data visualization tools, such as Plotly and Shiny, empower users to create stunning and interactive visualizations that bring data to life and uncover hidden insights.

This comprehensive guide, "Interactive Web Based Data Visualization With Plotly And Shiny Chapman Hall Crc," provides a comprehensive to these powerful tools, guiding readers through the fundamentals of web-based data visualization and the intricacies of Plotly and Shiny. With a focus on practical applications, this book is an invaluable resource for anyone seeking to master data visualization and enhance their communication and decision-making abilities.

Chapter 1 of the book provides a solid foundation in data visualization, exploring its principles, techniques, and best practices. Readers will gain insights into the different types of visualizations, their strengths and weaknesses, and how to choose the most appropriate visualization for their data and audience.

#### Interactive Web-Based Data Visualization with R, plotly, and shiny (Chapman & Hall/CRC The R Series)

by Carson Sievert ★★★★★ 4.6 out of 5 Language : English

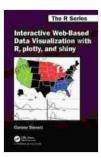

File size: 8000 KBText-to-Speech: EnabledScreen Reader: SupportedEnhanced typesetting : EnabledPrint length: 414 pages

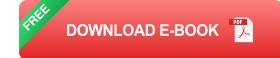

In Chapter 2, the focus shifts to Plotly, a powerful JavaScript library for creating interactive 2D and 3D plots. Readers will embark on a hands-on journey through Plotly's extensive features, including:

- Interactive 2D Plots: Bar charts, line charts, scatterplots, and more come to life with Plotly's interactive capabilities, allowing users to zoom, pan, and customize their visualizations in real-time.
- 3D Visualization: Plotly brings data to a whole new dimension with captivating 3D plots, providing a unique perspective on complex datasets.
- Customization and Styling: Unleash your creativity with Plotly's advanced styling options, enabling users to tailor their visualizations to match any brand or design aesthetic.

Chapter 3 introduces Shiny, an R package for building interactive web applications. Shiny empowers users to create sophisticated visualizations that are easily shared and deployed online. Readers will learn:

 Creating Dashboards and User Interfaces: Design user-friendly dashboards and web pages that allow users to interact with their data and explore different visualization options.

- Dynamic Data Manipulation: Make your visualizations dynamic by linking them to external data sources and enabling users to filter, sort, and transform their data on the fly.
- Interactive Widgets and Controls: Enhance user engagement with interactive widgets, such as sliders, buttons, and dropdown menus, providing users with control over the visualization process.

To solidify the concepts learned, Chapter 4 presents a series of case studies and real-world applications of Plotly and Shiny. Readers will witness how these tools are used to tackle various data visualization challenges and gain valuable insights from complex datasets.

Chapter 5 delves into advanced techniques and explores the future of data visualization. Readers will learn about:

- Advanced Visualization Concepts: Discover innovative visualization techniques, such as geospatial plots, network graphs, and time series analysis.
- Best Practices for Data Visualization: Enhance the effectiveness and impact of visualizations by following industry best practices and staying up-to-date with the latest advancements.

"Interactive Web Based Data Visualization With Plotly And Shiny Chapman Hall Crc" is an indispensable resource for anyone seeking to master data visualization. Whether you're a beginner just starting your journey or an experienced professional looking to enhance your skills, this comprehensive guide provides the knowledge and practical guidance you need to create stunning and impactful visualizations that will captivate your audience and drive data-driven decision-making.

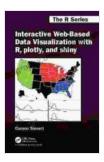

#### Interactive Web-Based Data Visualization with R, plotly, and shiny (Chapman & Hall/CRC The R Series)

by Carson Sievert

| 🚖 🚖 🚖 🚖 4.6 out of 5 |             |
|----------------------|-------------|
| Language             | : English   |
| File size            | : 8000 KB   |
| Text-to-Speech       | : Enabled   |
| Screen Reader        | : Supported |
| Enhanced typesetting | : Enabled   |
| Print length         | : 414 pages |
|                      |             |

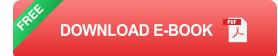

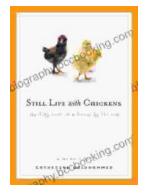

### Unveil the Rich Tapestry of Rural Life: Immerse Yourself in 'Still Life with Chickens'

Step into the enchanting pages of "Still Life with Chickens", where the complexities of rural life unfold through a captivating tapestry of language and imagery....

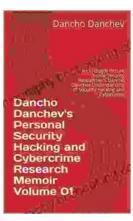

## Unlocking the Depths of Cybersecurity: An In-Depth Look at Dancho Danchev's Expertise

In the ever-evolving landscape of cybersecurity, where threats lurk behind every digital corner, it becomes imperative to seek the guidance of experts who navigate...